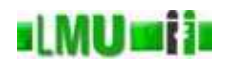

- 17. Datenstrukturen
- 17.1 Einleitung
- 17.2 Listen
- 17.3 Assoziative Speicher
- 17.4 Mengen
- 17.5 Bäume
- 17.6 Das Collections-Framework in Java
- 17.7 Zusammenfassung

**B** Database

17 Datenstrukturen Informatik 2 (SS 07) 621

# **ILMUmii** Überblick

# 17. Datenstrukturen

# 17.1 Einleitung

- 17.2 Listen
- 17.3 Assoziative Speicher
- 17.4 Mengen
- 17.5 Bäume
- 17.6 Das Collections-Framework in Java
- 17.7 Zusammenfassung

#### si Mili safin Was sind Datenstrukturen?

- Viele Computer-Programme sind in erster Linie dazu da, Daten zu verarbeiten.
- Eine Datenmenge muß dazu intern organisiert und verwaltet werden.
- Als einfache Datenstruktur zur Verwaltung gleichartiger Elemente haben wir für imperative Sprachen das Array kennengelernt.
- In funktionalen Sprachen kennen wir zum <sup>g</sup>leichen Zweck die Liste.
- Auch eine Klasse dient zunächst der Darstellung von Objekten, die einen Ausschnitt der Wirklichkeit abstrahiert repräsentieren.
- Als spezielle Datenstruktur können wir auch die Strings (und verwandte Klassen) betrachten, die für eine Menge von Zeichen stehen.

#### **ILMUMIN** Die Bedeutung von Datenstrukturen

- Bei vielen Anwendungen besteht die wichtigste Entscheidung in Bezug auf die Implementierung darin, die passende Datenstruktur zu wählen.
- Verschiedene Datenstrukturen erfordern für dieselben Daten mehr oder weniger Speicherplatz als andere.
- Für dieselben Operationen auf den Daten führen verschiedene Datenstrukturen zu mehr oder weniger effizienten Algorithmen.
- Die Auswahlmöglichkeiten für Algorithmus und Datenstruktur sind eng<br>mittigen der verflachten Deutsche sessionate Weblan ächte man Zeit miteinander verflochten. Durch eine geeignete Wahl möchte man Zeit und Platz sparen.

#### d MUnia Datenstrukturen als Objekte

- Eine Datenstruktur können wir auch wieder als Objekt auffassen und entsprechend modellieren.
- Das bedeutet, dass eine Datenstruktur Eigenschaften und Fähigkeiten hat, also z.B. typische Operationen ausführen kann.
- Für Arrays haben wir z.B. die typischen Operationen:
	- Setze das *i*-te Element von a auf Wert  $x$ : a  $[i] = x;$
	- Gib mir das *j*-te Element von a: a [j];<br>Ciharia dia Antal de Elemento in
	- Gib mir die Anzahl der Elemente in <sup>a</sup>: a.length

#### **ILMUMI in** Arrays vs. Listen

- Wie wir gesehen haben, erlauben Arrays effizient den sogenannten<br>" "wahlfreien Zugriff", d.h. wir können auf ein beliebiges Element in *<sup>O</sup>*(1) zugreifen.
- Bei der Listen-Implementierung, die wir von SML kennen, gilt das nicht. Der Zugriff auf das *<sup>n</sup>*-te Element erfordert einen Aufwand in *<sup>O</sup>*(*n*).
- Dafür können Listen beliebig wachsen, während wir die Größe eines Arrays von vornherein festlegen müssen.
- Betrachten wir nun im folgenden die Listen etwas genauer, wozu wir uns jetzt natürlich objektorientierte Implementierungen in Java vornehmen wollen.

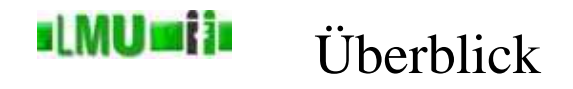

# 17. Datenstrukturen

17.1 Einleitung 17.2 Listen 17.3 Assoziative Speicher 17.4 Mengen 17.5 Bäume 17.6 Das Collections-Framework in Java 17.7 Zusammenfassung

**B** Database

17 Datenstrukturen 2 Listen 1986 auch dem Einstein der Anti-

### ıl MUmi in Einfaches Listenmodell

Erstellen wir zunächst eine einfache Listenimplementierung analog zu dem Verhalten von Listen, das wir aus SML kennen:

- Eine Liste kann leer sein.
- Ein Element wird vorne an eine Liste angehängt.
- Wir können nur das vordere Element einer Liste entfernen.
- Eine Liste kann Auskunft über ihre Länge (= Anzahl der Elemente) geben.

#### slMUmiis Element der Liste als besonderes Objekt

- Von der Objektorientierung herkommend, können wir ein Element der Liste zunächst als eigenständiges Objekt ansehen.
- Dieses Objekt hält das eigentlich gespeicherte Element.
- Andererseits hält das Element-Objekt einen Verweis auf das nächste Element, den Nachfolger.

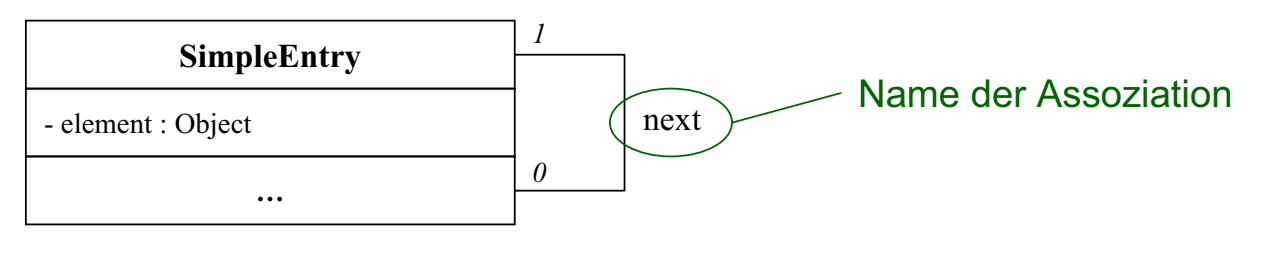

**B** Database

17 Datenstrukturen 2 Listen 1986 aus dem Europa in den staat van de Talenstrukturen 17 Datenstrukturen 2 (SS 07)

#### **ILMUmin** Element der Liste als besonderes Objekt

```
public class SimpleEntry
{
  private Object element;
  private SimpleEntry next;
  public SimpleEntry(Object o, SimpleEntry next)
  \{this.element = o;
     this.next = next;}
  public Object getElement()
   \left\{ \right.return this.element;
   }
  public SimpleEntry getNext()
  \{return this.next;
   }
  public void setNext(SimpleEntry next)
  {
     this.next = next;}
}
```
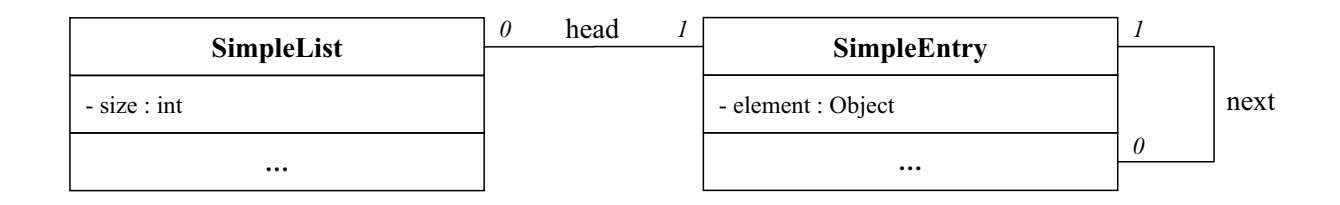

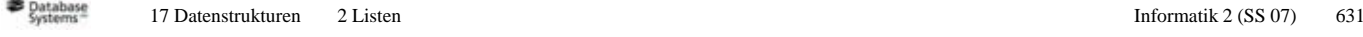

## **ILMUmii** Liste hält Verweis auf erstes Element

- Die Liste muss nur das erste Element kennen, über dessen Zeiger zum nächsten Element können alle Nachfolger erreicht werden.
- In der leeren Liste ist das erste Element **null**.

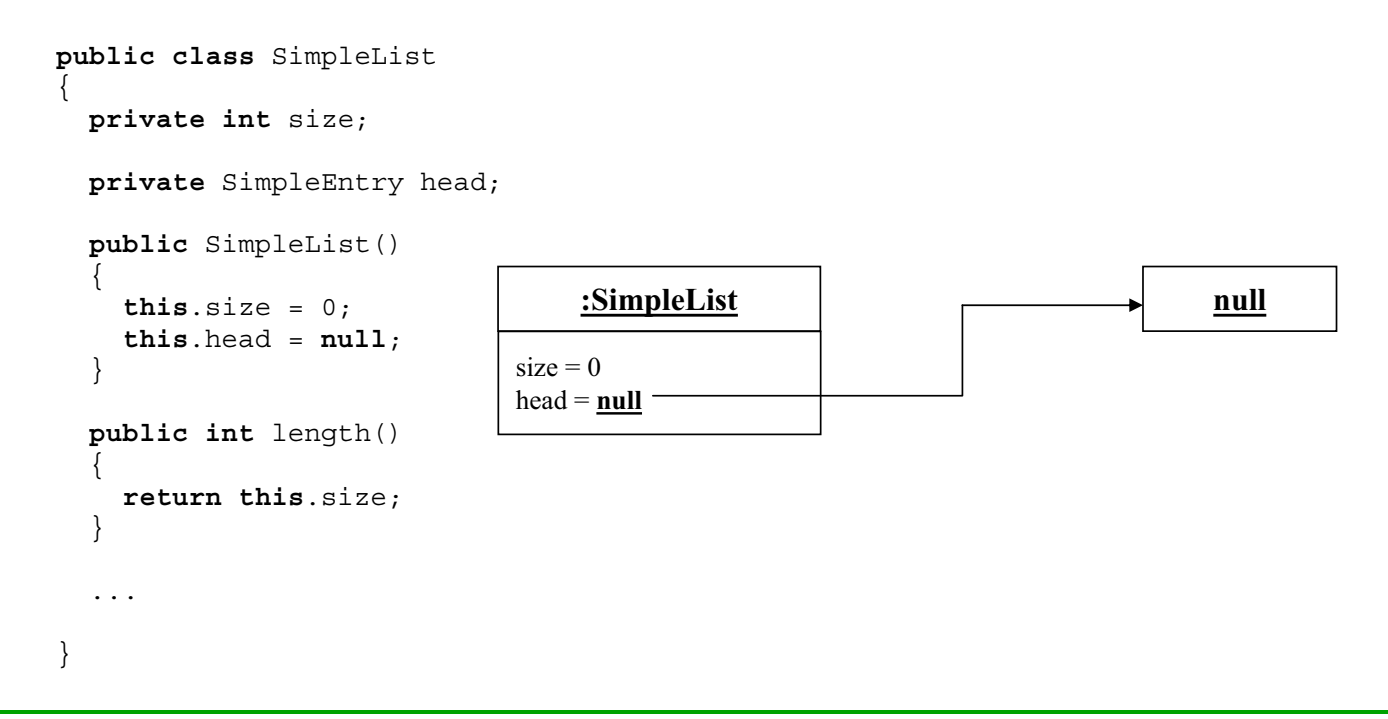

#### **ILMUMII** Liste: Hinzufügen eines Elementes

- Um ein neues Element hizuzufügen, wird ein neues SimpleEntry-Element erzeug<sup>t</sup> und als neues erstes Element gesetzt.
- Dessen Nachfolger ist das alte erste Element.
- Die Länge der Liste erhöht sich um 1.

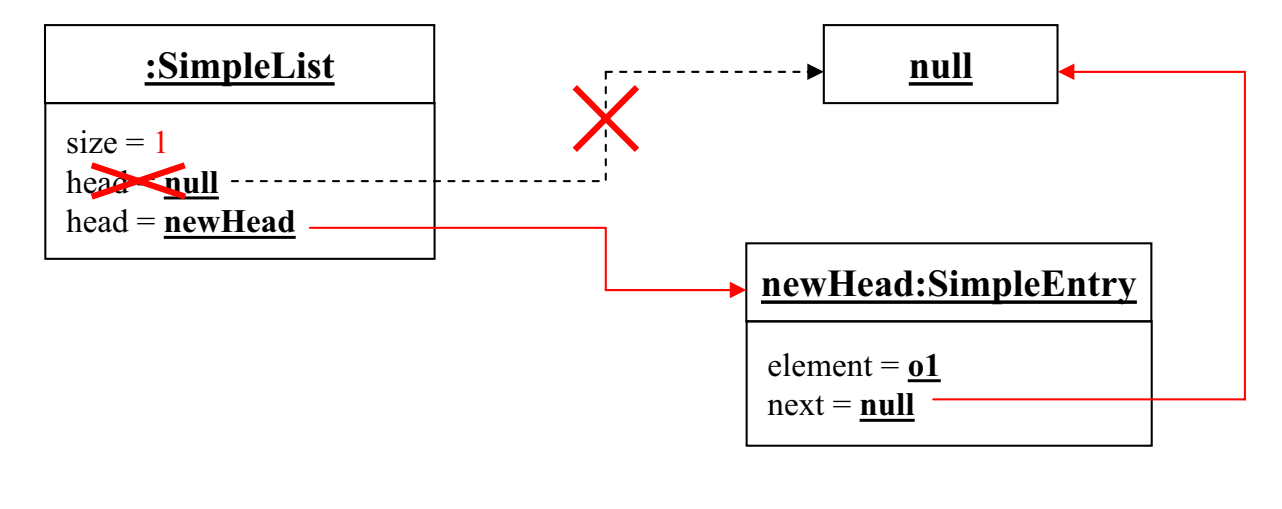

```
B Database
```
17 Datenstrukturen 2 Listen 1983 besteckt av Europe and Staten Informatik 2 (SS 07) 633

#### **ILMUmii** Liste: Hinzufügen eines Elementes

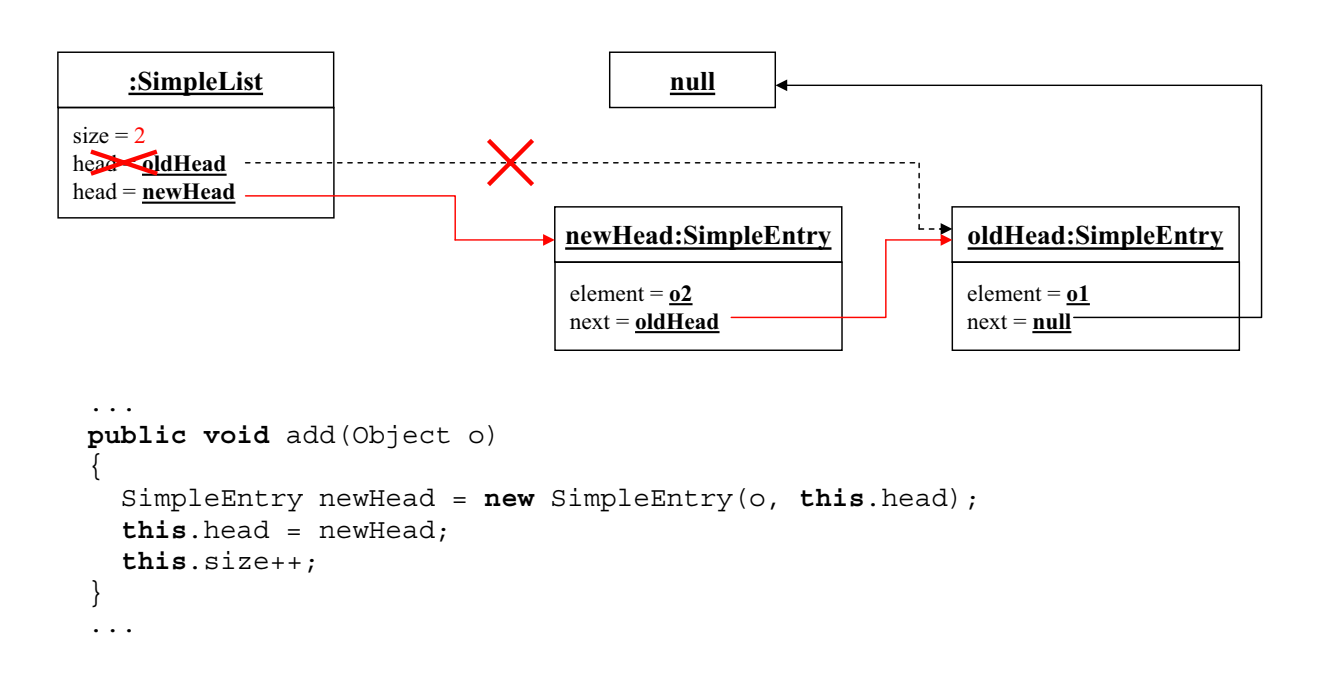

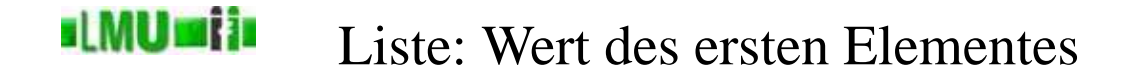

- Nur den Wert des ersten Elementes zu bekommen, ist einfach.
- Probleme können bei der leeren Liste auftreten.

```
...
public Object head()
\{if(this.head==null)
   \{throw new NullPointerException("Empty List - no head element available.");
  }
  return this.head.getElement();
}
 ...
```
**B** Database

17 Datenstrukturen 2 Listen 1986 auch dem Einstein in der Einstein Informatik 2 (SS 07) 635

### **ILMUMIN** Liste: Entfernen des ersten Elementes

- Um das erste Element zu entfernen, muss der Head-Zeiger der Liste auf den Nachfolger des ersten Elementes zeigen.
- Die Länge der Liste wird erniedrigt.
- Danach <sup>g</sup>ibt es keine Zugriffsmöglichkeit mehr für das erste Element.
- Wiederum können Probleme bei der leeren Liste auftreten.

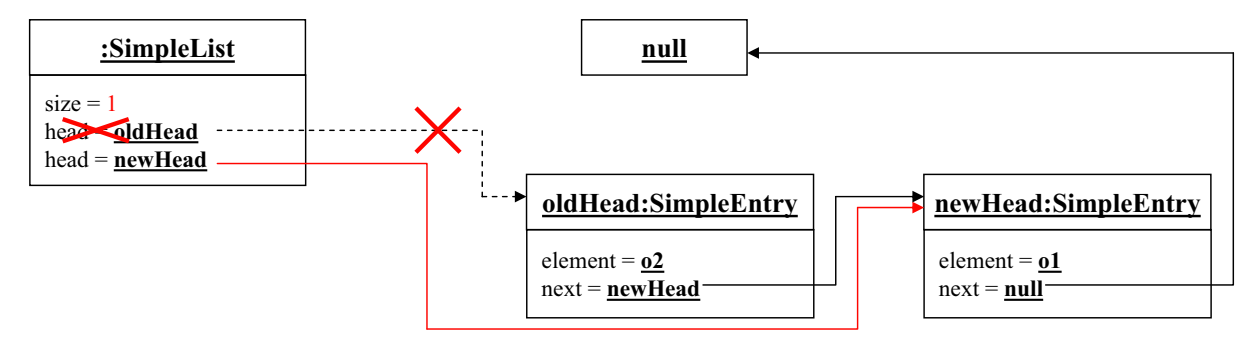

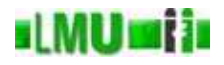

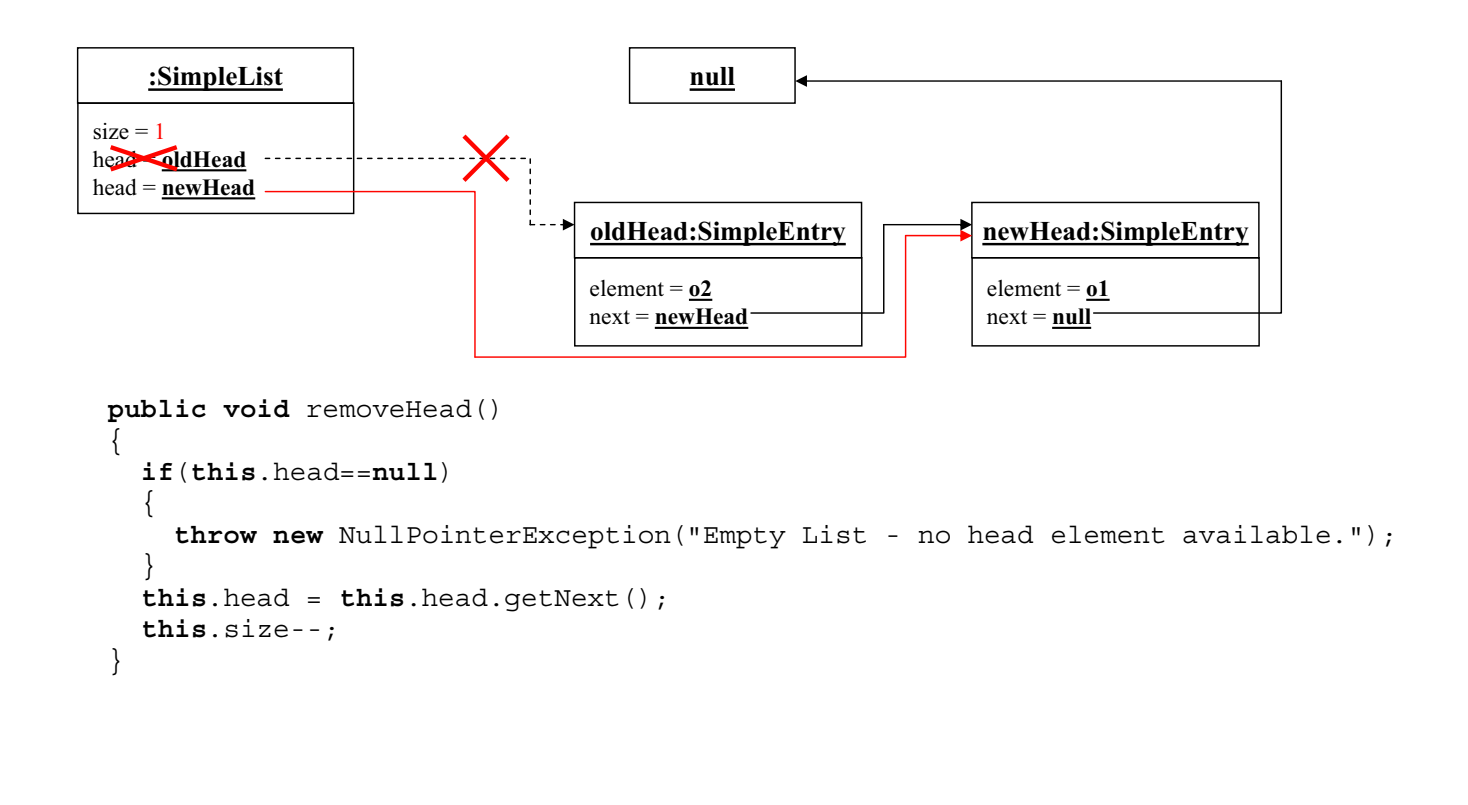

**B** Database

17 Datenstrukturen 2 Listen 1981 besteckt av den starte av Enformatik 2 (SS 07) 637

# Unterschied der Modellierung zum funktionalen **ILMUmii** Paradigma

- Im funktionalen Paradigma sind Listenfunktionen (wie alle Funktionen) Abbildungen, die die Eingabeparameter nicht verändern, sondern auf andere (neue) Werte *abbilden*.
- Wird eine Liste in der funktionalen Sprache um ein Element erweitert, dann <sup>g</sup>ibt es anschließend beide Werte: die alte Liste und die um ein Element erweiterte Liste.
- Hier haben wir Prozeduren, die das aufrufende Objekt *verändern*. Die alte Liste ohne das neue Element <sup>g</sup>ibt es nicht mehr.
- Vorteil im funktionalen Paradigma: Man hat keine Nebeneffekte.
- Vorteil im imperativen Paradigma: Man belegt den Speicherplatz nicht mehrfach.

# **ILMUMIN**

# Verbesserung: Kapselung der Wrapper-Klasse für Einträge

- Die Klasse SimpleEntry wird niemals außerhalb der Liste gebraucht, sondern dient nur als Wrapper für das eigentliche Element und die Verkettung zum nächsten Element.
- Java bietet eine Möglichkeit, um diese enge Beziehung auszudrücken: SimpleEntry kann man als innere Klasse der Liste definieren.

```
public class SimpleList2
{
  private int size;
   ...
  private static class SimpleEntry
  {
     private Object element;
     ...
   }
 }
```
• Innere Klassen sollte man nur sehr zurückhaltend verwenden, aber in die sens Fell ist die Verwendens sinner l diesem Fall ist die Verwendung sinnvoll.

**B** Database

17 Datenstrukturen 2 Listen 1980 auch dem Einstein in der Einstein Informatik 2 (SS 07) 639

#### **ILMUMIN** Verbesserung 2: Typisierung der Liste

- Bisher können wir jedes beliebige Objekt in unserer Liste ablegen.
- Damit sind in der Verwendung dem Auftreten von Typfehlern Tür und Ten esäffect. Tor geöffnet.
- Wir kennen schon eine Möglichkeit, die Liste typsicher zu machen:<br>Tentisismus das Klasse Typisierung der Klasse.

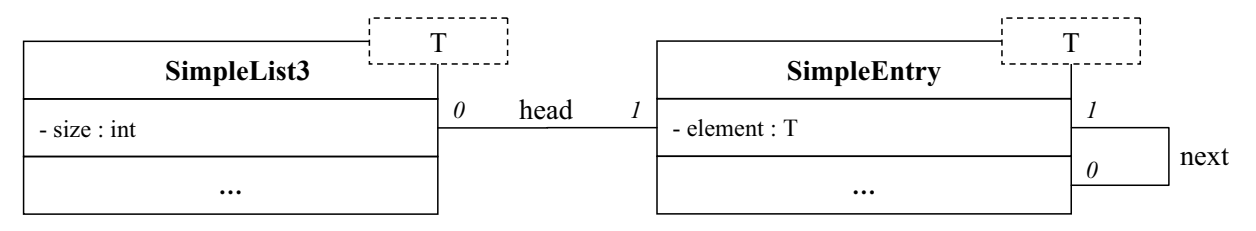

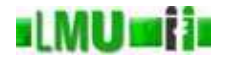

```
public class SimpleList3<T>
{
  private int size;
  private SimpleEntry<T> head;
  public SimpleList3()
  {
    this.size = 0;
    this.head = null;
   }
  public int length()
  {
    return this.size;
   }
   ...
```
**B** Database

17 Datenstrukturen 2 Listen 1986 auch dem Einstein in der Einstein Informatik 2 (SS 07) 641

#### **ILMUmii** Verbesserung 2: Typisierung der Liste

```
...
public void add(T o)
{
  SimpleEntry<T> newHead = new SimpleEntry<T>(o, this.head);
  this.head = newHead;
  this.size++;
}
public T head()
\{if(this.head==null)
   \left\{ \right.throw new NullPointerException("Empty List - no head element available.");
  }
  return this.head.getElement();
}
public void removeHead()
{
   if(this.head==null)
   \{throw new NullPointerException("Empty List - no head element available.");
  }
   this.head = this.head.getNext();
   this.size--;
}
 ...
```
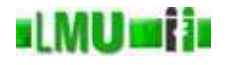

...

```
private static class SimpleEntry<T>
{
  private T element;
  private SimpleEntry<T> next;
  public SimpleEntry(T o, SimpleEntry<T> next)
 {
    this.element = o;
    this.next = next;
  }
   ...
```
**B** Database

17 Datenstrukturen 2 Listen 1986 aus dem Europa in den staten in den staten Informatik 2 (SS 07) 643

### **ILMUmii** Verbesserung 2: Typisierung der Liste

```
...
  public T getElement()
 \{return this.element;
  }
 public SimpleEntry<T> getNext()
 {
    return this.next;
  }
  public void setNext(SimpleEntry<T> next)
 \{this.next = next;}
}
```
}

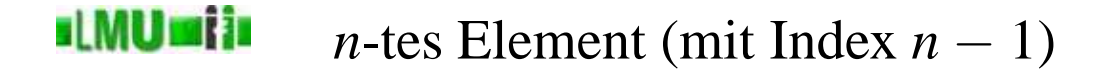

Um das *<sup>n</sup>*-te Element einer Liste zu bekommen, müssen die ersten *<sup>n</sup>* <sup>−</sup> <sup>1</sup> Elemente durchlaufen werden:

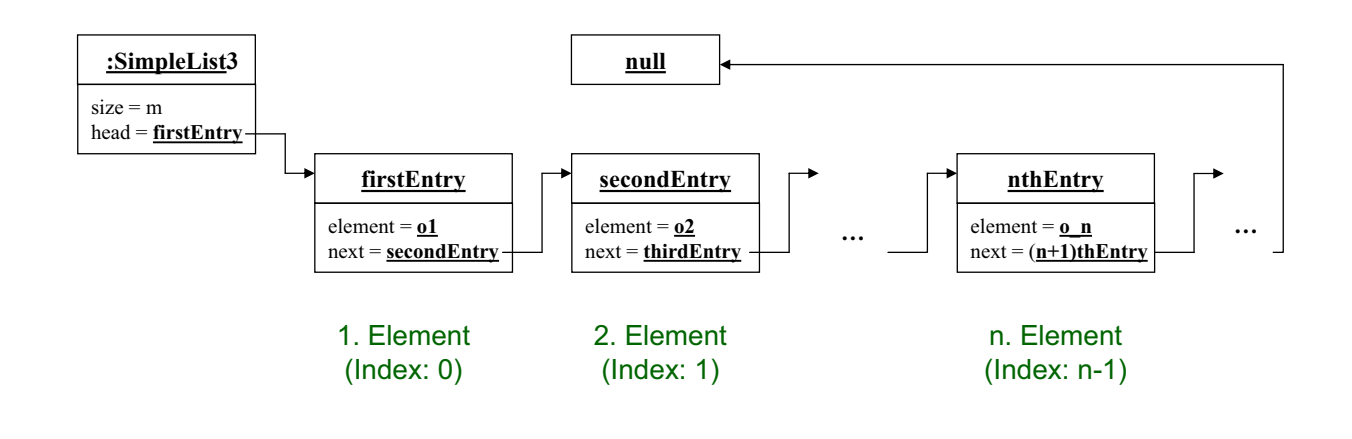

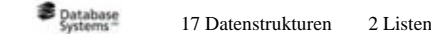

17 Datenstrukturen 2 Listen 1986 auch dem Einstein der Einstein Informatik 2 (SS 07) 645

#### ıl MUmi in *n*-tes Element (mit Index  $n - 1$ )

```
...
public T get(int index)
\{if(this.head==null)
   \{throw new NullPointerException("Empty List.");
  }
  if(index>=this.length())
  {
    throw new IllegalArgumentException(index+" exceeds length of list.");
  }
  SimpleEntry<T> currentEntry = this.head;
  while(index>0)
  {
    currentEntry = currentEntry.getNext();
    index--;
  }
  return currentEntry.getElement();
}
 ...
```
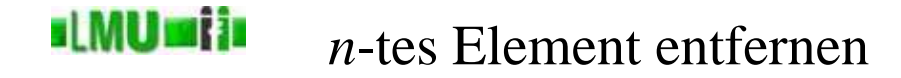

- Um das *<sup>n</sup>*-te Element aus einer Liste zu entfernen, müssen ebenfalls die ersten *<sup>n</sup>* <sup>−</sup> <sup>1</sup> Elemente durchlaufen werden.
- Dann muss der Verweis des *<sup>n</sup>* <sup>−</sup> 1-ten-Elementes auf den neuen Nachfolger "umgebogen" werden:

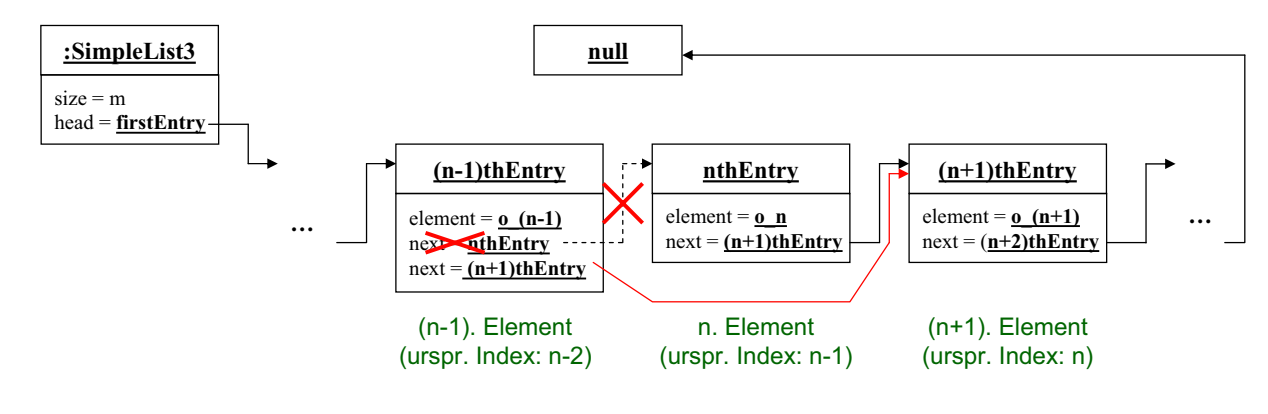

$$
\sum_{\text{Systemers}}^{\text{Database}} 17 \text{ Datenstrukturen} \qquad 2 \text{ List}
$$

17 Datenstrukturen 2 Listen 1986 aus dem Europa in den staat van de Talenstrukturen 17 Datenstrukturen 2 (SS 07)

#### **ILMUMI** *<sup>n</sup>*-tes Element entfernen

```
...
public void delete(int index)
{
   if(this.head==null)
   \left\{ \right.throw new NullPointerException("Empty List.");
  }
   if(index>=this.length())
  {
     throw new IllegalArgumentException(index+" exceeds length of list.");
  }
  SimpleEntry<T> currentEntry = this.head;
  while(index>1)
  \{currentEntry = currentEntry.getNext();
     index--;
   }
  currentEntry.setNext(currentEntry.getNext().getNext());
   this.size--;
}
 ...
```
#### **ul MUmi in** Element an Stelle *<sup>n</sup>* einfügen

- Um ein Element an einer bestimmten Stelle *<sup>n</sup>* einzufügen, müssen wiederum die ersten *<sup>n</sup>* <sup>−</sup> <sup>1</sup> Elemente durchlaufen werden.
- Dann muss der Verweis des *<sup>n</sup>* <sup>−</sup> 1-Elementes auf den neuen Nachfolger "umgebogen" werden.
- Zuvor brauchen wir aber den alten Verweis, weil der neue Nachfolger des *<sup>n</sup>* <sup>−</sup> 1-ten Elements als Nachfolger den alten Nachfolger des *n* − 1-ten Elements haben muss.

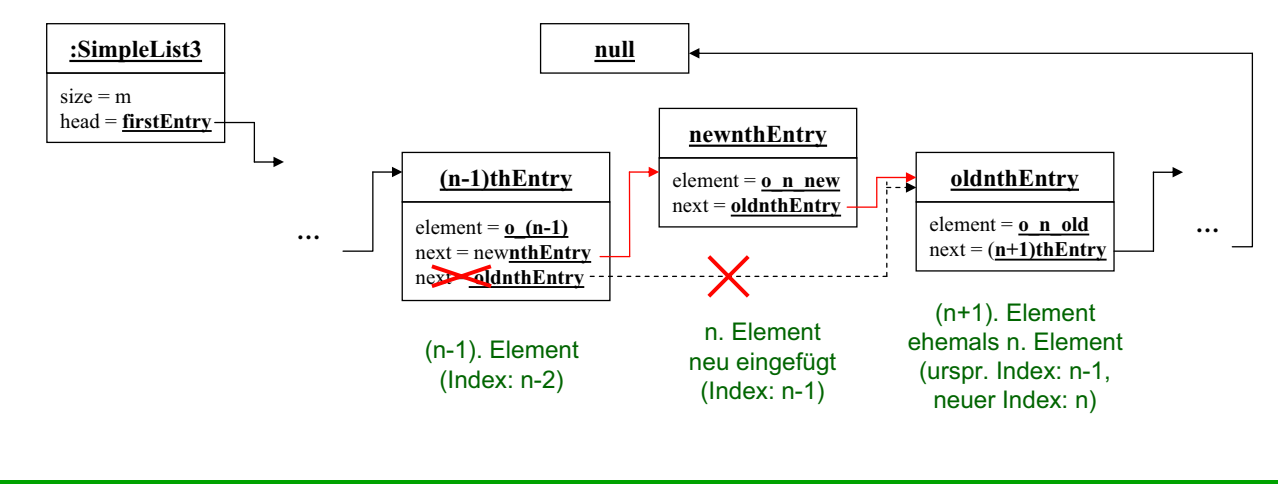

**B** Database

17 Datenstrukturen 2 Listen 1986 aus dem Europa in den staat van de Talenstrukturen 17 Datenstrukturen 2 (SS 07)

#### ıl MUmi in Element an Stelle *<sup>n</sup>* einfügen

```
...
public void insert(T o, int index)
\{if(this.head==null)
  \{throw new NullPointerException("Empty List.");
  }
  if(index>=this.length())
  \{throw new IllegalArgumentException(index+" exceeds length of list.");
  }
  SimpleEntry<T> currentEntry = this.head;
  while(index>1)
  {
    currentEntry = currentEntry.getNext();
    index--;
  }
  SimpleEntry<T> newEntry = new SimpleEntry<T>(o,currentEntry.getNext());
  currentEntry.setNext(newEntry);
  this.size++;
}
 ...
```
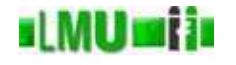

...

Häufige Anforderung: Stelle fest, ob die Liste ein Objekt bestimmter Art enthält.

```
public boolean contains(T o)
{
  SimpleEntry<T> currentEntry = this.head;
  while(currentEntry!=null && !currentEntry.getElement().equals(o))
  {
    currentEntry = currentEntry.getNext();
   }
  return currentEntry!=null;
}
 ...
```
**B** Database 17 Datenstrukturen 2 Listen 1986 auch dem Einstein in der Einstein Informatik 2 (SS 07) 651

#### **ILMUmii** Darstellung der Liste

Um sich den aktuellen Zustand der Liste anzuschauen, überschreibt man am besten die toString-Methode in geeigneter Weise.

```
...
public String toString()
\{StringBuilder builder = new StringBuilder();
  builder.append("[");
  for(SimpleEntry<T> entry = this.head; entry!=null; entry=entry.getNext())
  {
    builder.append(entry.getElement().toString());
    if(entry.getNext()!=null)
    {
      builder.append(", ");
     }
   }
  builder.append("]");
  return builder.toString();
}
 ...
```
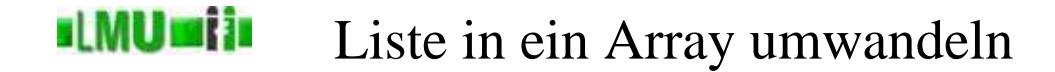

Wenn sich die Länge einer Liste nicht mehr ändert, ist es oft praktischer, mit einem Array weiterzuarbeiten.

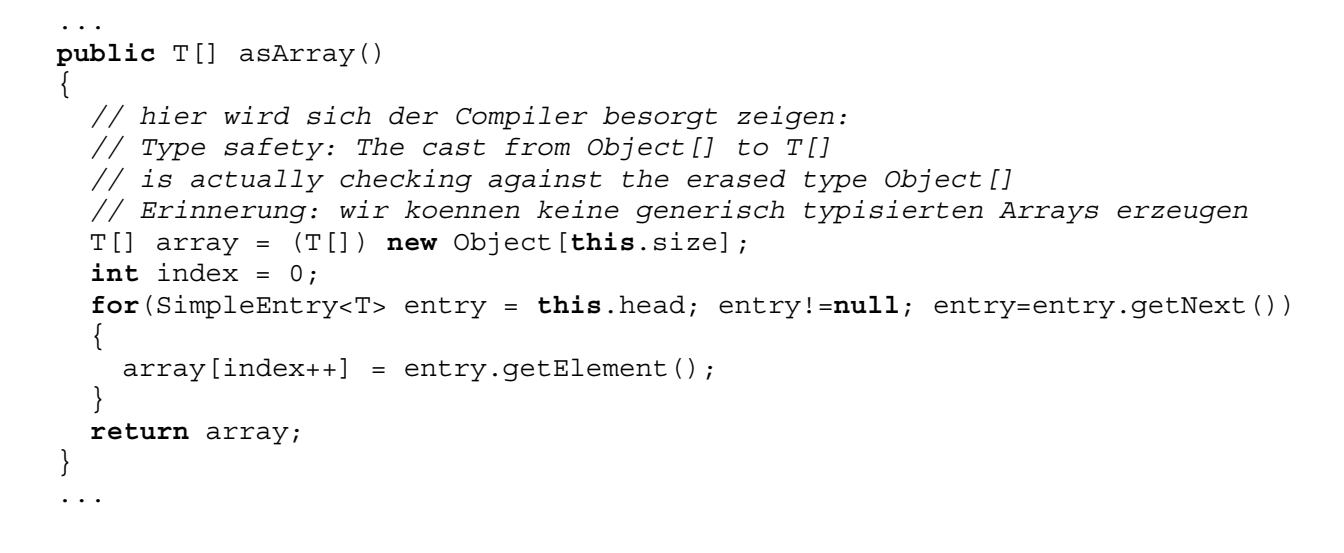

**B** Database

17 Datenstrukturen 2 Listen 15 Staten 15 Europa alta eta aldera zen arte aldera zen arte aldera Informatik 2 (SS 07) 653

#### ıl MUmi in Append: Eine Liste anhängen

- Die Methode append soll eine andere Liste an diese Liste anhängen.
- Das letzte Element dieser Liste soll dann nicht mehr auf **null** verweisen, sondern auf das erste Element der anderen Liste:

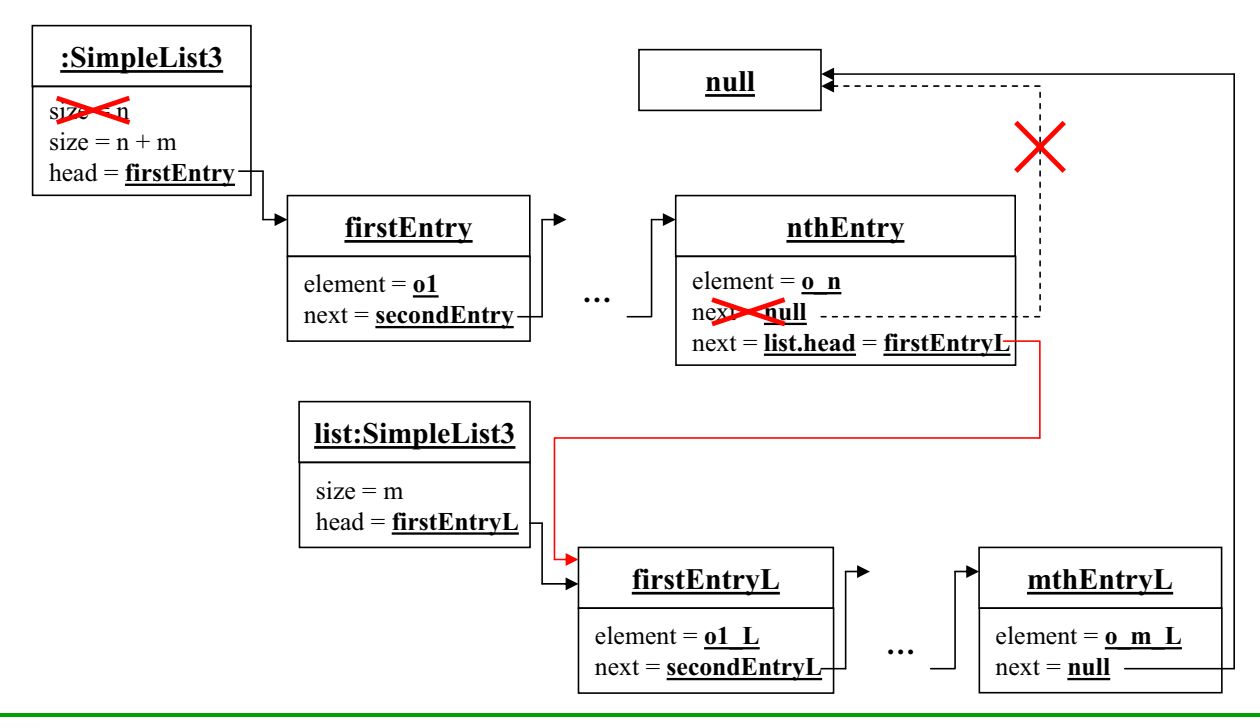

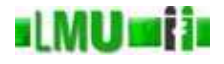

```
public void append(SimpleList3<T> list)
{
  SimpleEntry<T> last = this.head;
  while(last.getNext()!=null)
  \{last = last.getNext();}
  last.setNext(list.head);
  this.size += list.length();
}
```
- In der bisherigen Implementierung muss man für die append-Methode die erste Liste ganz durchwandern (*O*(*n*)).
- Man kann die Liste aber auch so implementieren, dass sich der Zeitbedarf für append auf *<sup>O</sup>*(1) reduziert.

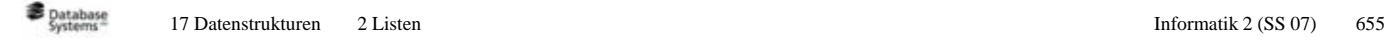

### **ILMUmii** Effizienzverbesserung: Doppelt-verankerte Liste

• Lösung: halte den Verweis auf das letzte Element als Attribut der Liste:

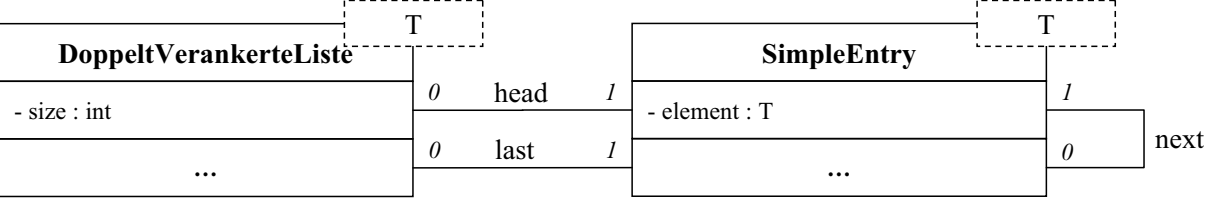

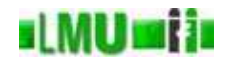

#### Allgemeines Schema: Nach Instanziierung:

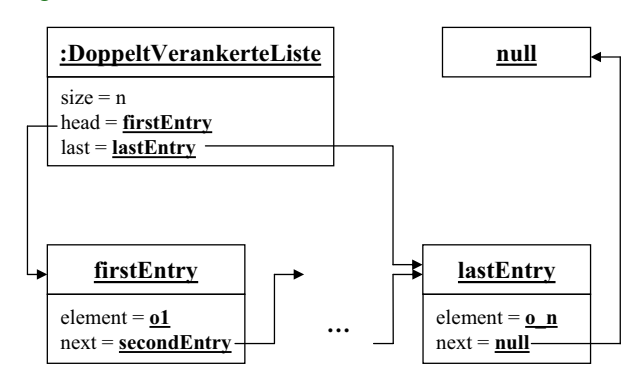

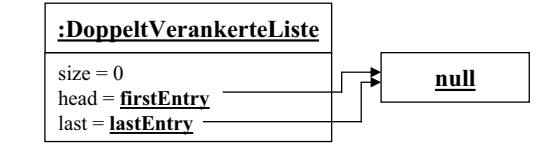

**B** Database 17 Datenstrukturen 2 Listen 15 Staten Informatik 2 (SS 07) 657

### **ILMUmii** Effizienzverbesserung: Doppelt-verankerte Liste

```
public class DoppeltVerankerteListe<T>
\{private int size;
  private SimpleEntry<T> head;
  private SimpleEntry<T> last;
  public DoppeltVerankerteListe()
   {
    this.size = 0;
    this.head = null;
     this.last = null;}
   ...
```
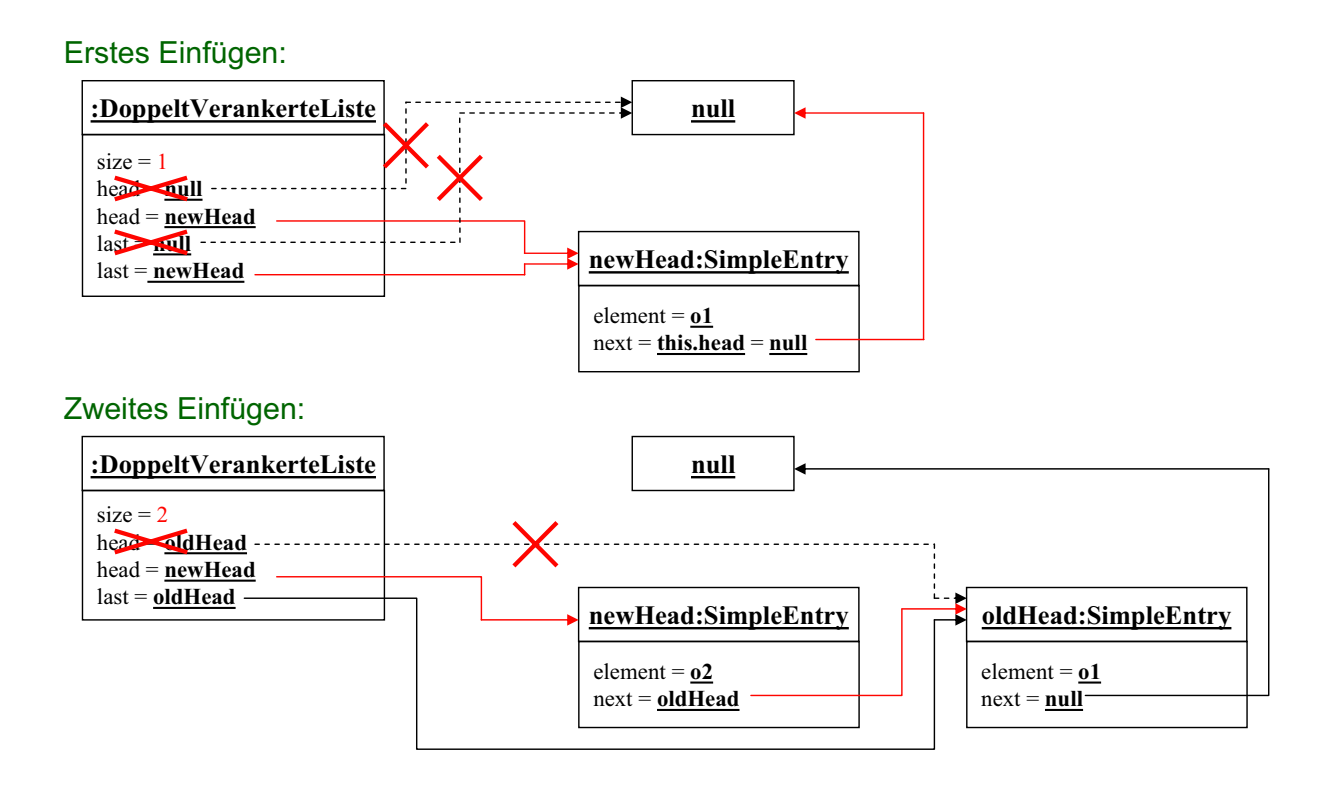

```
B Database
```
17 Datenstrukturen 2 Listen 1986 auch dem Einstein der Einstein Informatik 2 (SS 07) 659

### **ILMUMIN** Effizienzverbesserung: Doppelt-verankerte Liste

```
public void add(T o)
\{SimpleEntry<T> newHead = new SimpleEntry<T>(o, this.head);
  this.head = newHead;
  if(this.last==null)
  {
    this.last = newHead;
  }
  this.size++;
}
```
#### **slMUmiis** Effizienzverbesserung: Doppelt-verankerte Liste

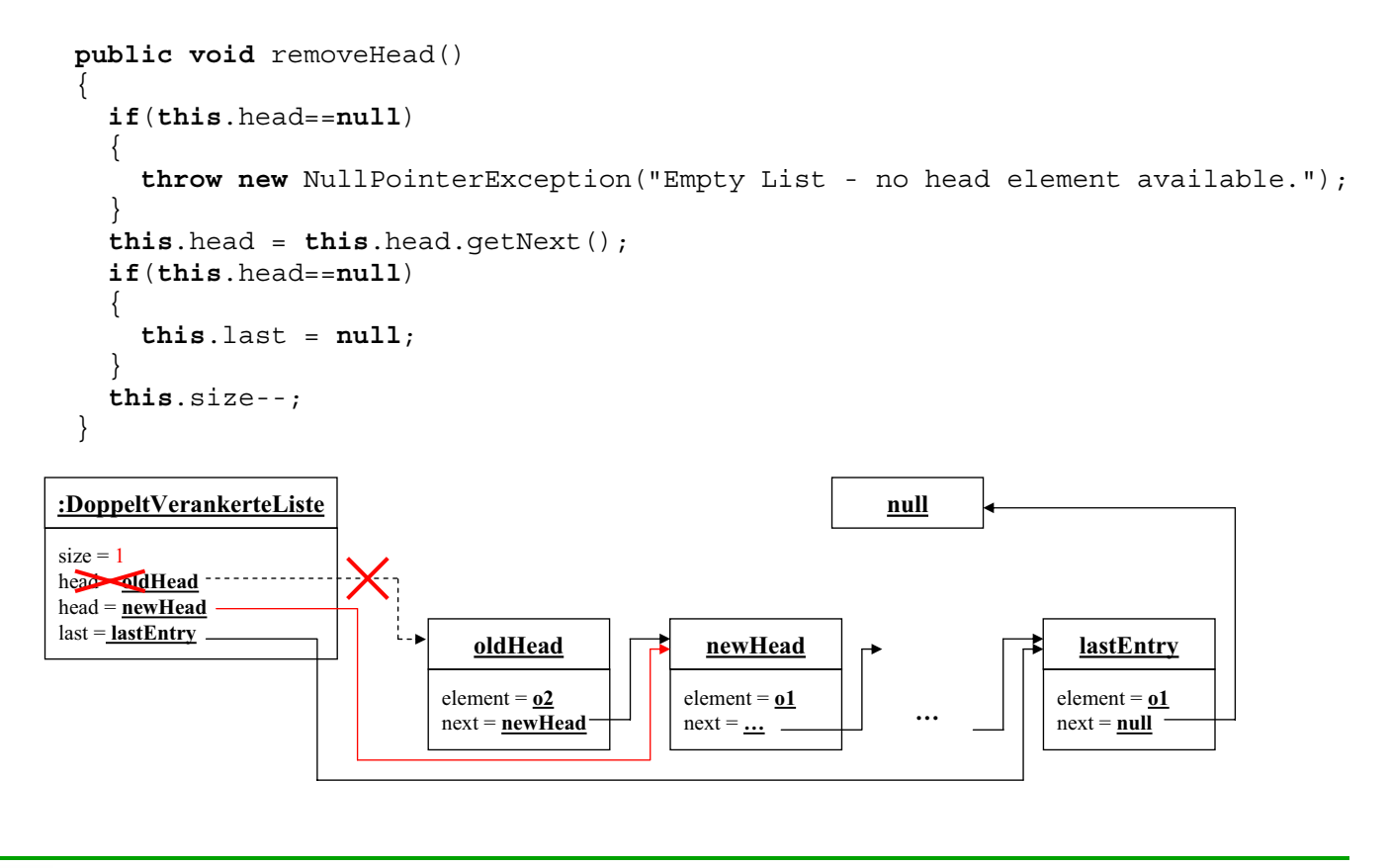

$$
\text{ັ \textbf{Database} } \text{Systems}^-
$$

17 Datenstrukturen 2 Listen 1986 auch dem Einstein der Einstein Informatik 2 (SS 07) 661

#### **ILMUMI**II Effizienzverbesserung: Doppelt-verankerte Liste

![](_page_20_Figure_6.jpeg)

![](_page_21_Picture_0.jpeg)

# Effizienzverbesserung: Doppelt-verankerte Liste

```
public void delete(int index)
{
   if(this.head==null)
   \left\{ \right.throw new NullPointerException("Empty List.");
  }
   if(index>=this.length())
   \{throw new IllegalArgumentException(index+" exceeds length of list.");
  }
  SimpleEntry<T> currentEntry = this.head;
  while(index>1)
  \{currentEntry = currentEntry.getNext();
     index--;
  }
   if(currentEntry.getNext()==this.last)
  {
     this.last = currentEntry;
     this.last.setNext(null);
   }
   else
   \left\{ \right.currentEntry.setNext(currentEntry.getNext().getNext());
  }
   this.size--;
}
```
#### **B** Database

...

17 Datenstrukturen 2 Listen 1986 auch dem Einstein der Einstein Informatik 2 (SS 07) 663

#### **sLMUmiis** Effizienzverbesserung: Doppelt-verankerte Liste

```
public void insert(T o, int index)
{
  if(this.head==null)
  {
    throw new NullPointerException("Empty List.");
  }
  if(index>=this.length())
  \{throw new IllegalArgumentException(index+" exceeds length of list.");
  }
  SimpleEntry<T> currentEntry = this.head;
  while(index>1)
  {
    currentEntry = currentEntry.getNext();
    index--;
  }
  SimpleEntry<T> newEntry = new SimpleEntry<T>(o,currentEntry.qetNext());
  if(currentEntry==this.last)
  \{this.last=newEntry;
   }
  currentEntry.setNext(newEntry);
  this.size++;
}
 ...
```
• Damit haben wir gleichzeitig eine effiziente Möglichkeit gewonnen, ein Element am Ende der Liste einzufügen.

![](_page_22_Figure_2.jpeg)

![](_page_22_Picture_267.jpeg)

```
Einfügen am Ende der Liste
I IWU WHA
```

```
public void append(T o)
{
  SimpleEntry<T> newLast = new SimpleEntry<T>(o, null);
  this.last.setNext(newLast);
  this.last = newLast;
  this.size++;
}
```
• Ist auch das Entfernen am Ende der Liste möglich?

![](_page_23_Picture_0.jpeg)

- Der Zeiger für das letzte Element muss auf das vorletzte Element "umgebogen" werden.
- In der bisherigen Implementierung müssten wir dazu wieder von vorne die Liste durchlaufen.
- Lösung: Doppelt-verkettete Liste.

17 Datenstrukturen 2 Listen 1667 bis 1988 bis 1989 bis 1989 bis 1989 bis 1989 bis 1989 bis 1989 bis 1989 bis 1<br>
16 Datenstrukturen 2 Listen 1667 bis 1989 bis 1989 bis 1989 bis 1989 bis 1989 bis 1989 bis 1989 bis 1989 bis

#### **ILMUmii** Doppelt-verkettete Liste

- Jeder Eintrag Entry enthält auch einen Verweis auf seinen Vorgänger.
- Dadurch kann man die Liste auch von hinten nach vorne durchlaufen.
- Entfernen des letzten Elementes: *<sup>O</sup>*(1).

![](_page_23_Figure_10.jpeg)

![](_page_24_Picture_0.jpeg)

```
...
private static class Entry<T>
\{private T element;
  private Entry<T> next;
  private Entry<T> previous;
  public Entry(T o, Entry<T> next, Entry<T> previous)
  {
    this.element = o;
    this.next = next;this.previous = previous;
   }
   ...
}
```
**B** Database

17 Datenstrukturen 2 Listen 1986 aus dem Europa in den staat van de Talenstrukturen 17 Datenstrukturen 2 (SS 07)

#### **ILMUmii** Doppelt-verkettete Liste

![](_page_24_Figure_6.jpeg)

• Übung: Welche Änderungen werden in den bisherigen Methoden dadurch nötig?

![](_page_25_Picture_0.jpeg)

- Im imperativen Paradigma wächst eine Liste normalerweise nicht nach vorne, sondern nach hinten.
- Die einfache Anfüge-Operation hängt ein neues Element hinten an.
- Einfügen und Löschen ist auch an beliebiger Stelle möglich.
- Standard-Implementierungen einer verketteten Liste sind oft<br>dernehmentigte Lister (z.D. ister, until Lister de die ist doppelt-verkettete Listen (z.B. java.util.LinkedList).

**B** Database 17 Datenstrukturen 2 Listen 1986 auch dem Einstein der Einstein Informatik 2 (SS 07) 671

#### **ILMUmii** Beispiel: Keller (Stapel, Stack)

- Den Keller als LIFO-Datenstruktur haben wir bereits kennengelernt.
- Wir wollen einen Kellerspeicher mit zwei Operationen:
	- **void** push(o) legt Objekt <sup>o</sup> auf dem Stapel ab.
	- <sup>E</sup> pop() entfernt oberstes Element (vom Typ <sup>E</sup>) und <sup>g</sup>ibt es zurück.
- Welche Mittel benötigen wir *minimal* zur Implementierung:
	- Einfach verkettete Liste?
	- Doppelt verankerte Liste?
	- Doppelt verkettete Liste?

![](_page_25_Figure_17.jpeg)

#### <u>slMUmin</u> Beispiel: Warteschlange (Queue)

- Die Warteschlange (Queue) ist eine häufig benötigte FIFO-Datenstruktur.
- Typischerweise zwei Operationen:
	- **void** put(o) fügt das Objekt <sup>o</sup> an die Schlange an.
	- <sup>E</sup> get() entfernt vorderstes Element (vom Typ <sup>E</sup>) und <sup>g</sup>ibt es zurück.

![](_page_26_Figure_5.jpeg)

- Welche Mittel sind zur Implementierung am besten geeignet:
	- Einfach verkettete Liste?
	- Doppelt verankerte Liste?
	- Doppelt verkettete Liste?

**B** Database 17 Datenstrukturen 2 Listen 1973 bestecht dem Europa in den staat aan de Frankryk (SS 07) 673

# Flexible Datenstrukturen mit effizientem **ILMUmii** wahlfreiem Zugriff

- Den Vorteil der flexiblen Länge haben wir in den bisherigen Implementierungen dadurch erkauft, dass der Zugriff auf das *<sup>n</sup>*-te Element eine Zeitkomplexität von *<sup>O</sup>*(*n*) hat.
- Andere Implementierungen verwirklichen die flexible Länge durch ein internes Array.
- Wird das interne Array zu kurz, wird es durch ein längeres ersetzt und der Inhalt des alten Arrays in das neue kopiert.
- Beispiele für diese Implementierung kennen Sie bereits mit StringBuilder und StringBuffer.
- Allgemeine, array-basierte Listen-Implementierungen: java.util.ArrayList und java.util.Vector.
- Der Vorteil durch Zeiteffizienten wahlfreien Zugriff (*O*(1)) wird erkauft durch höheren Speicherplatzbedarf und gelegentlichen Kopieraufwand beim Wachsen der Liste.
- Verkettete Listen sind also dann vorteilhaft, wenn nur am Anfang<br>  $\frac{1}{2}$ und/oder am Ende Änderungsoperationen (Wachsen/Schrumpfen) auftreten.